# Download Oil Paint Filter For Photoshop Cs5

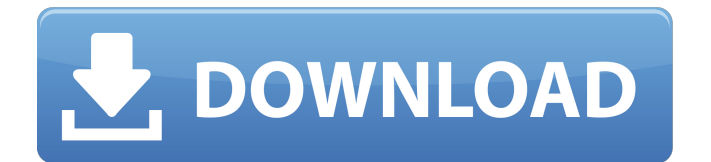

# **Download Oil Paint Filter For Photoshop Cs5 Patch With Serial Key [Updated] 2022**

Note An enormous amount of Photoshop can be learned by watching movies and reading in-depth tutorials. Many people wish that more Photoshop tutorials were made available free online for the digital amateur as well as for the professional. No matter what type of image you want to work on, you can find tutorials or share tips for using Photoshop. Adobe provides free online tutorials and a printable cheat sheet of Photoshop functions that work on Windows, OS X, and Linux. Adobe also has a website with a massive set of tutorials that's arranged by task, from general to advanced. You'll find tutorials that include explanations, sample images, and screenshots of how the images should look. ## Using Layers Photoshop organizes images into layers, a concept that combines both raster image creation and raster image editing. A layer represents a distinct image part, such as a fill area or object. Unlike other editing programs, Photoshop calls a fill area that's been assigned to a layer \_a layer mask\_ or \_alpha channel\_. With Photoshop, an alpha channel or layer mask is purely a color mask that allows you to paint over or under any pixels on the layer to create a \_transparent\_ —that is, transparent to color—pixel. Layer masks are used for much more than this. Most of the common layer editing tasks that you perform involve applying a layer mask to the pixels that are on the layer. For example, you might make a layer transparent by painting with a black layer mask.

## **Download Oil Paint Filter For Photoshop Cs5 Crack + License Key Download For Windows [April-2022]**

Related Articles: Does Photoshop Elements Have Camera RAW? How to Resize Images Using Photoshop Elements Photoshop Elements 11 Resize Images Quickly How to Edit Photos Using Photoshop Elements Are Photoshop Elements 10.1 and 10.2 Same? How to Adjust Colors in Photoshop Elements How to Make Color Adjustments with Photoshop Elements How to Edit B&W Photos Using Photoshop Elements How to Merge Photos with Photoshop Elements How to Create a GIF with Photoshop Elements How to Create a Sticker in Photoshop Elements How to Create Sticker Using Photoshop Elements How to Save Photos and Createnig a Web Folder How to Create a Web Folder Using Photoshop Elements How to Create a Vector Art in Photoshop Elements How to Create a Vector Art Using Photoshop Elements How to Create a Web Folder Using Photoshop Elements How to Create a Vector Photo in Photoshop Elements How to Create Vector Photo Using Photoshop Elements How to Create a Vector Art Using Photoshop Elements How to Create Vector Art Using Photoshop Elements How to Create a Sticker in Photoshop Elements How to Create a Sticker Using Photoshop Elements How to Create a Sticker in Photoshop Elements How to Create a Sticker Using Photoshop Elements How to Create a Sticker Using Photoshop Elements How to Create a St 05a79cecff

### **Download Oil Paint Filter For Photoshop Cs5 With Product Key**

The Healing Brush erases selected areas of images, allowing you to mend ruined parts with new ones. The Pen tool works like a graphics pen or pencil and is useful for sketching effects or for creating your own effects. The Eraser and Quick Selection tools help you select portions of images quickly and easily. The Smart Brush Tool analyzes images for you and automatically spots specific areas for retouching. The Magic Wand tool helps you select pixels that look like they are the same color. Image Adjustments work best when used in concert with one another, and are considered a critical part of the Photoshop tool set. A few useful adjustments are: Adjustment: A tool that automates some of the most common image corrections. For example, you can automatically change the brightness of the image and then trim the excess pixels. Other adjustments include: Exposure, Color, Tint, Shadow, Highlights, Clarity and Sharpness. The adjustments in the Adjustments panel are available on all monitors, whether or not your image is on a Layers panel. Layer: A digital layer acts like a mini version of a film frame that creates a separate space within an image. You can work on a layer's settings independently of the overall image, but when you're finished, the layer can be removed so that you can create a new, different effect. Gradient Map: A layer palette in Photoshop can be used to make an image look like a striped or engraved pattern. You can create the pattern in the layer's attributes or use a predesigned one in the Gradient Map. Warp and Perspective: The Warp tool enables you to move and warp parts of an image in the document. You can choose to straighten the image, to use a perspective distortion, to add a 3D effect to the image, to mirror the image or to layer using the Warp Glass Pro plug-in from Warp Workshop. The Perspective tool allows you to place elements in a scene so that the viewer sees things from a specific point of view. These tools let you apply an effect to a layer, paint in areas, repair areas of the image and edit others in a logical and systematic fashion. Now you know how to use Photoshop effectively. Calculating Light Exposure The key elements of a successful photograph include the ability to expose your film or digital image with the proper settings and the knowledge of how to do so. You must know how to control exposure in the camera and how to determine

#### **What's New In?**

Tag: Walking What could be more fun than to practice for Yoga while on a walking path??? Try to do ten, twenty minutes of walking and yoga practice at a time. Why not? You are having fun right? When I first started walking I thought it would be tough to do because we live in a town that is so flat. There is absolutely nothing to do. Now I absolutely love walking on the path along the river. It is most definitely the best exercise I ever did. A friend of mine said that the best exercise is to walk for your health. And walking is not only something fun and good for you, it is also one of the best treatments you can give yourself to maintain your health while living an active life. So what are you waiting for, get out there and practice a little more walking. You will feel good and be healthier for it. Do you know anything about spiders? I think all of us have a story about an incident or two where a spider has made itself comfortable in our house, crawling around our personal belongings, on our clothes and, at times even on us. It may even be that you have been bitten by a spider at one time or another. If you have been bitten by a spider, you can get up to 30 days to get rid of the poison. You should also keep yourself protected. The best ways to protect yourself against spiders are to use natural repellents like plant products, and to use eco-friendly shampoo, conditioner and soap. Spiders love moisture. If you clean your hair at least once a week with eco-friendly shampoo and conditioner, you should stop hearing the tapping noise of the brown tree spider as she decides to ride you all over town. If you discover a spider in your home it is best to put it in a cup of water. Put the cup in a safe place. At this point, the spider will drown. Your house will not be infested with the spiders, and you will have a much cleaner home. If you notice a spider on your finger when you are walking or gardening, take your finger out of its way and say to the spider, "Goodbye." The spider will probably get the point. If you don't succeed in sending the spider away, put a stone or piece of glass nearby. You might need more than one attempt. If you come home to find a spider on your house,

### **System Requirements:**

RAM 8GB/16GB VRAM (2GB minimum) Min OS: Windows 7 or higher Intel i5 Processor Microsoft DirectX 12 or OpenGL 3.3 compatible graphic card. PRICE: The price is set to be \$19.99, all digital distribution including Steam. A digital collector's edition of the game is also available for a discounted price of \$10.99. It is also worth mentioning that you can pre-order the game on all

<http://lasdocas.cl/?p=5275> [https://lilswanbaby.com/wp-content/uploads/2022/07/Adobe\\_Photoshop\\_CS3\\_Free\\_Download.pdf](https://lilswanbaby.com/wp-content/uploads/2022/07/Adobe_Photoshop_CS3_Free_Download.pdf) <https://ayusya.in/adobe-photoshop-7-x-full-free-download/> <http://www.myai-world.com/?p=8787> <https://www.spasvseyarusi.ru/advert/acrobat-pro-dc-19-0-0-336-450-how-to-activate-or-re-install-cracked/> <https://vincyaviation.com/how-to-download-installing-adobe-photoshop-kaise-download-kare/> [https://findbazaar-images.s3.ap-south-1.amazonaws.com/wp](https://findbazaar-images.s3.ap-south-1.amazonaws.com/wp-content/uploads/2022/07/01150948/photoshop_cs3_64_bit_free_download.pdf)[content/uploads/2022/07/01150948/photoshop\\_cs3\\_64\\_bit\\_free\\_download.pdf](https://findbazaar-images.s3.ap-south-1.amazonaws.com/wp-content/uploads/2022/07/01150948/photoshop_cs3_64_bit_free_download.pdf) <https://logisticseek.com/wp-content/uploads/2022/07/eliull.pdf> <http://match2flame.com/pdf-to-jpeg/> <https://csbgam.fr/download-adobe-photoshop-elements-15-full-version-for-windows-10/> [https://energyconnectt.com/wp-content/uploads/2022/07/adobe\\_photoshop\\_cc\\_2020\\_free\\_download\\_link.pdf](https://energyconnectt.com/wp-content/uploads/2022/07/adobe_photoshop_cc_2020_free_download_link.pdf) <http://www.rixridy.com/?p=20951> <https://ideaboz.com/2022/07/01/download-photoshop-cc-2020-free-free-photoshop/> <https://www.connect2t.co.uk/system/files/webform/photoshop-cs5-exe-free-download.pdf> <https://orbeeari.com/wp-content/uploads/2022/07/pryridi.pdf> <http://www.ndvadvisers.com/adobe-photoshop-elements-free-trial/> <http://eventaka.com/?p=22403> <https://versiis.com/32615/puzzle-texture-free-picture-background-downloads/> [http://www.ecelticseo.com/wp-content/uploads/2022/07/how\\_to\\_open\\_downloaded\\_brushes\\_in\\_photoshop.pdf](http://www.ecelticseo.com/wp-content/uploads/2022/07/how_to_open_downloaded_brushes_in_photoshop.pdf) [https://atmecargo.com/wp-content/uploads/2022/07/adobe\\_download\\_a\\_free\\_app.pdf](https://atmecargo.com/wp-content/uploads/2022/07/adobe_download_a_free_app.pdf)